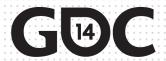

Concurrent Interactions in The Sims 4

Peter Ingebretson
Max Rebuschatis
Software Engineers @ Maxis / Electronic Arts

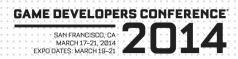

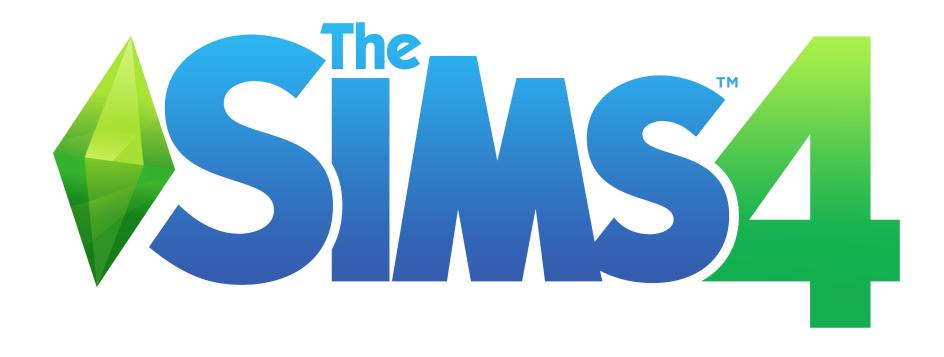

Interactions

- Interactions
- Constraints

- Interactions
- Constraints
- Interaction Queue

- Interactions
- Constraints
- Interaction Queue
- Transitions

- Interactions
- Constraints
- Interaction Queue
- Transitions
- Socials

- Interactions
- Constraints
- Interaction Queue
- Transitions
- Socials
- Q&A

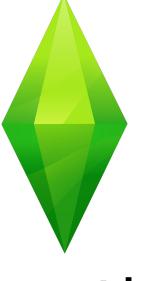

Interactions

#### The Sims Architecture

The world is built using game objects

#### The Sims Architecture

- The world is built using game objects
- Game objects provide interactions
  - Sims are objects too!

#### The Sims Architecture

- The world is built using game objects
- Game objects provide interactions
  - Sims are objects too!
- Sims run interactions
  - Interactions are fundamental unit of behavior

- Natural
  - People do multiple things at the same time

- Natural
  - People do multiple things at the same time
- Frequently requested feature

- Natural
  - People do multiple things at the same time
- Frequently requested feature
- Systematic approach is valuable
  - Ad hoc implementation is lots of work, inconsistent results

### Concurrency vs Multitasking

- No true concurrent execution
  - This is a hard problem
  - Deadlock, race conditions, etc...

# Concurrency vs Multitasking

- No true concurrent execution
  - This is a hard problem
  - Deadlock, race conditions, etc...
- Multitasking
  - Context switching
  - Cooperative

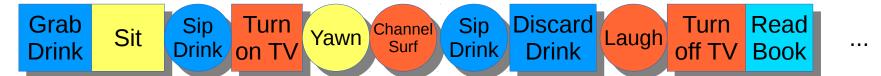

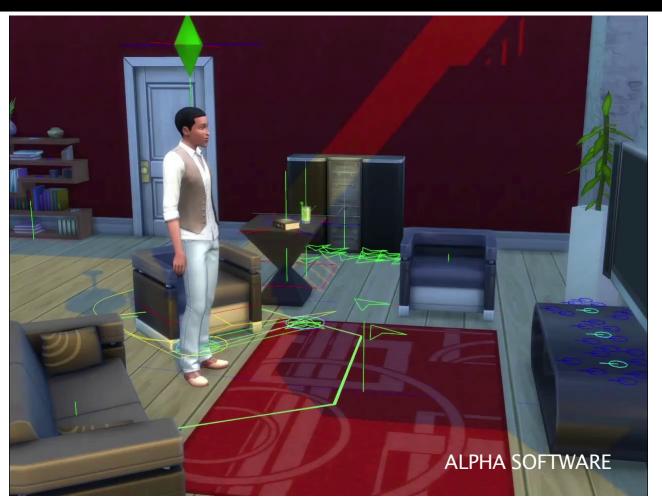

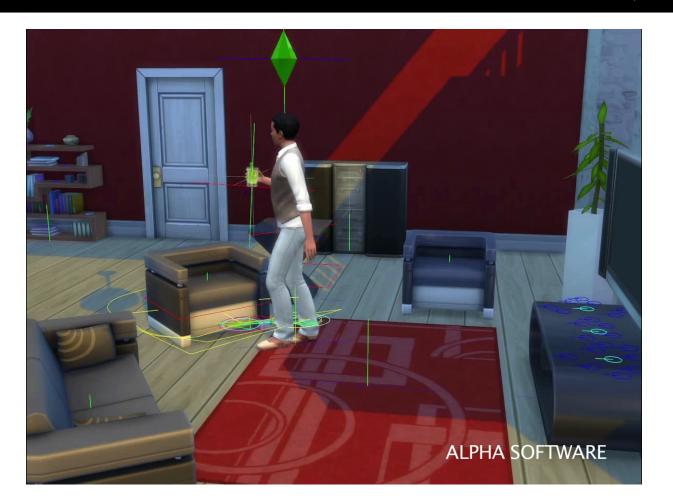

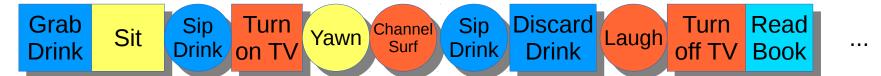

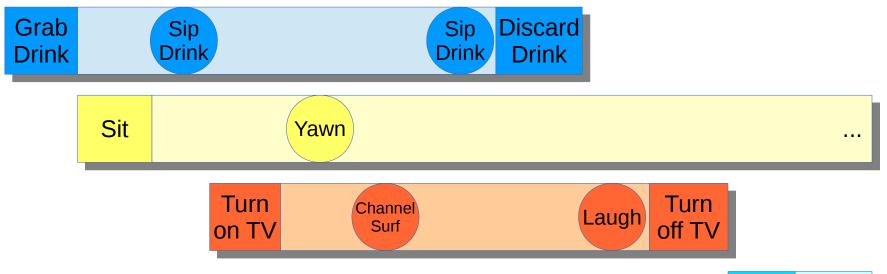

Read Book ...

#### Interactions

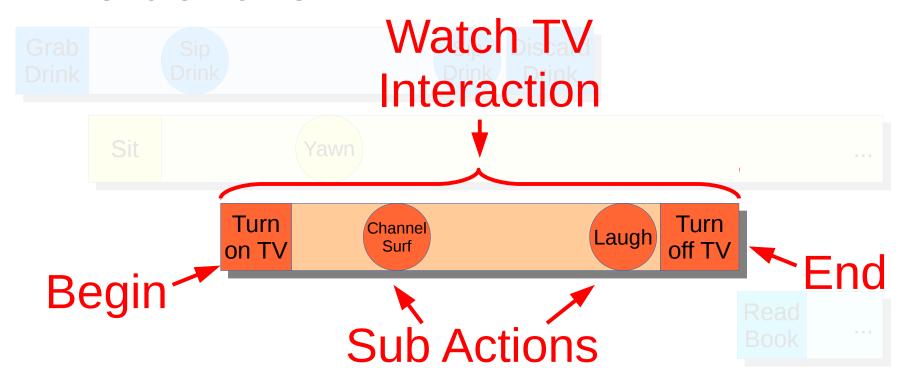

### Running Interactions

- Each Sim has
  - A set of active interactions
  - An ordered queue of **pending** interactions

### Running Interactions

- Each Sim has
  - A set of active interactions
  - An ordered queue of **pending** interactions
- Sub-actions run "inside" active interactions

#### **Sub Actions**

Compatible with all running interactions

### **Sub Actions**

- Compatible with all running interactions
- Selected using weighted random

### **Sub Actions**

- Compatible with all running interactions
- Selected using weighted random
- Can be limited with additional tests

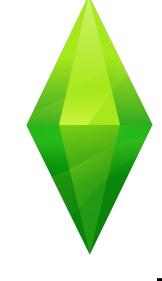

# Constraints

• Can I perform an action?

Can I perform an action?
 ¬Condition → ¬Action

- Can I perform an action?
   ¬Condition → ¬Action
- How do I perform an action?

- Can I perform an action?
   ¬Condition → ¬Action
- How do I perform an action?
   Action → Condition

- Can I perform an action?
   ¬Condition → ¬Action
- How do I perform an action?
   Action → Condition
- Avoids duplicated logic

### Constraints

Data-driven rules

#### Constraints

- Data-driven rules
- Preconditions on running an interaction

#### Constraints

- Data-driven rules
- Preconditions on running an interaction
- Answer the questions
  - Can I run an interaction?
  - How do I run an interaction?

#### Position

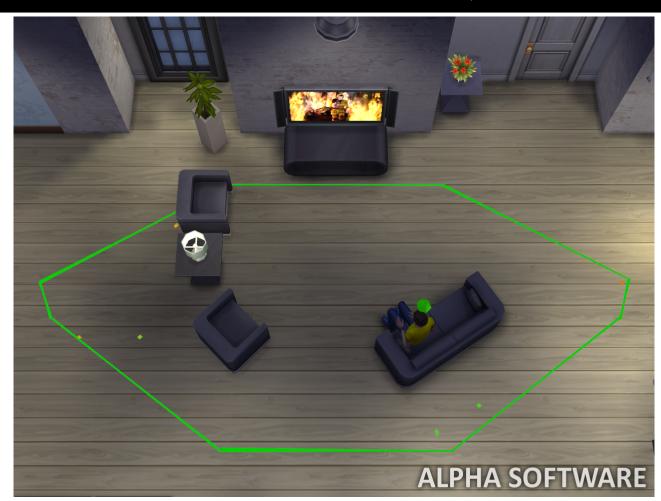

#### Orientation

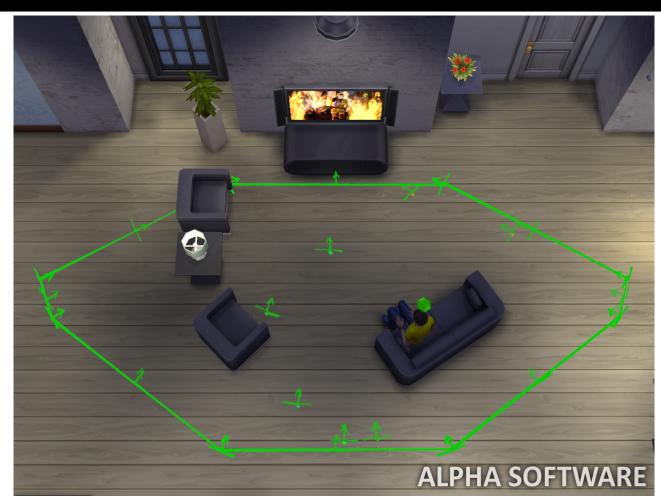

# Animation Slot

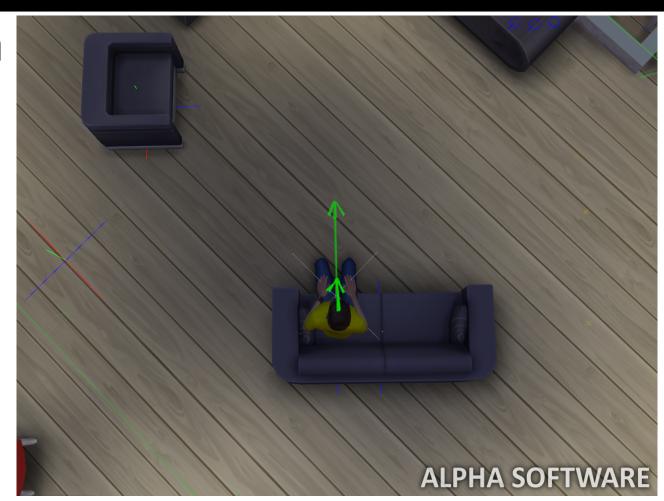

#### Posture

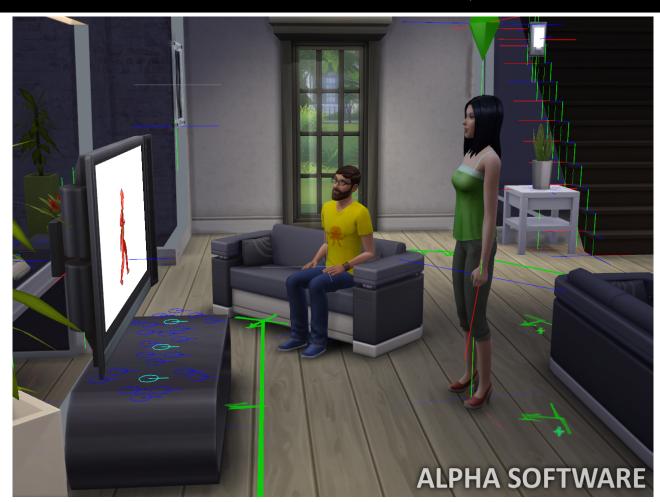

#### Posture

Examples

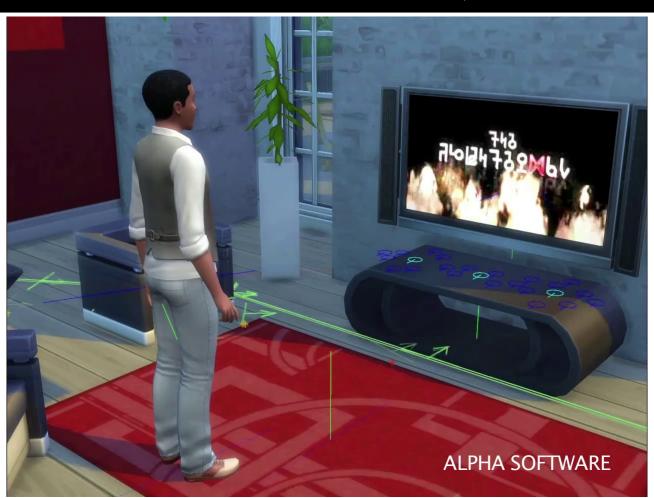

#### Posture

Examples

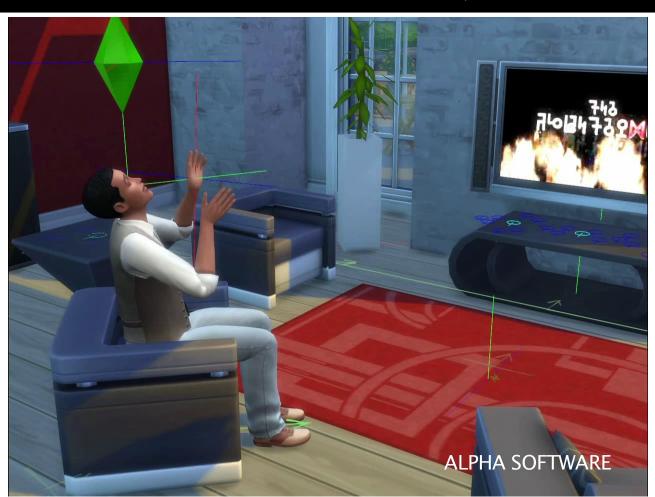

# Carrying

Doesn't need hands

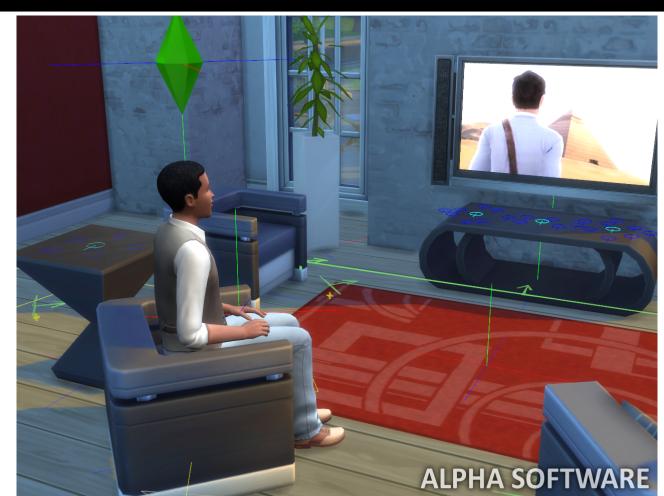

# Carrying

Object in hand

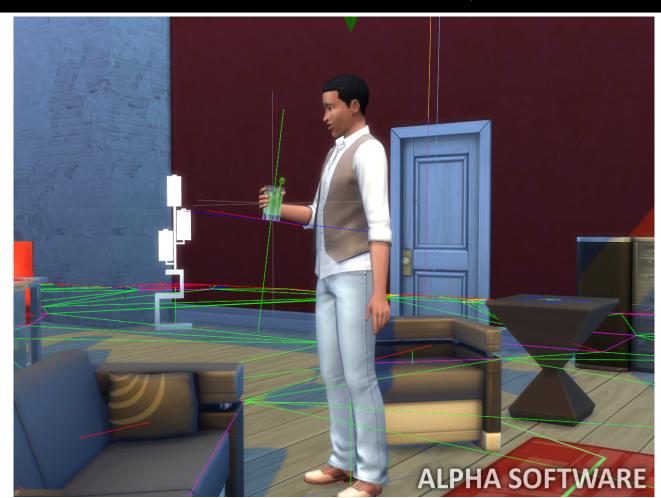

# Carrying

Needs hands

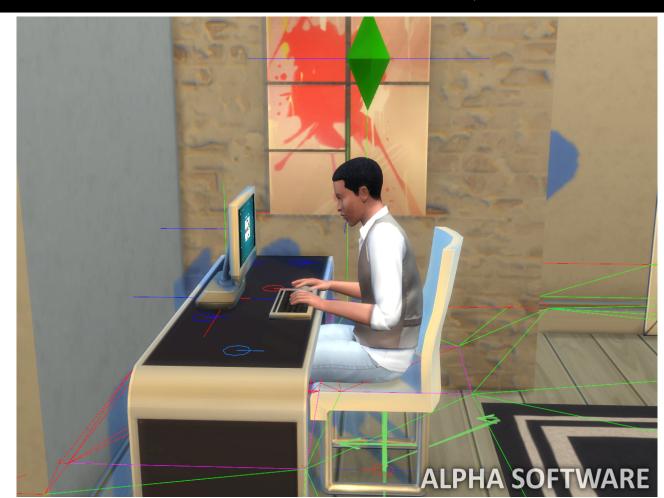

#### Surfaces

Object on Surface

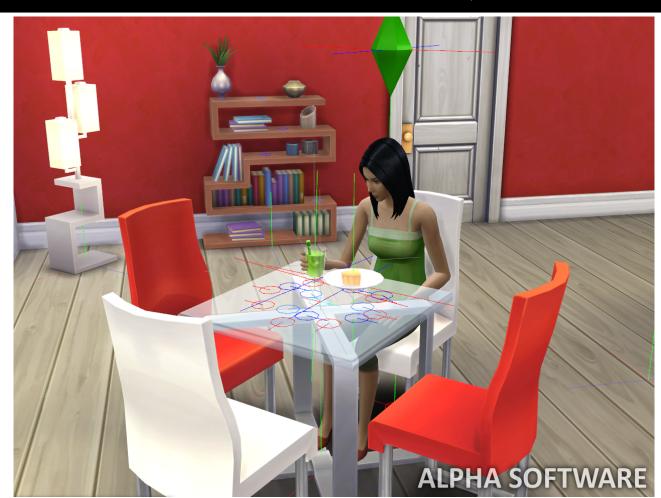

#### Surfaces

Empty surface

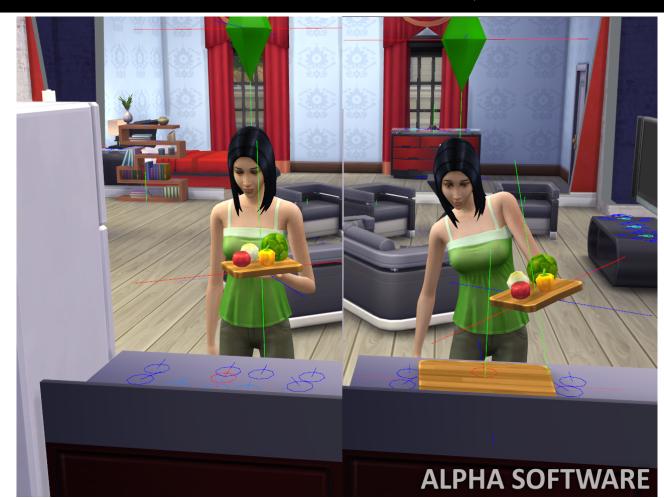

# Line of Sight

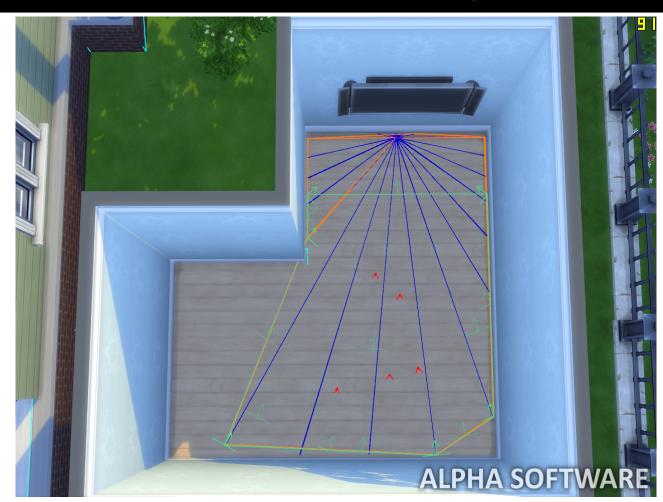

# Scoring **Functions**

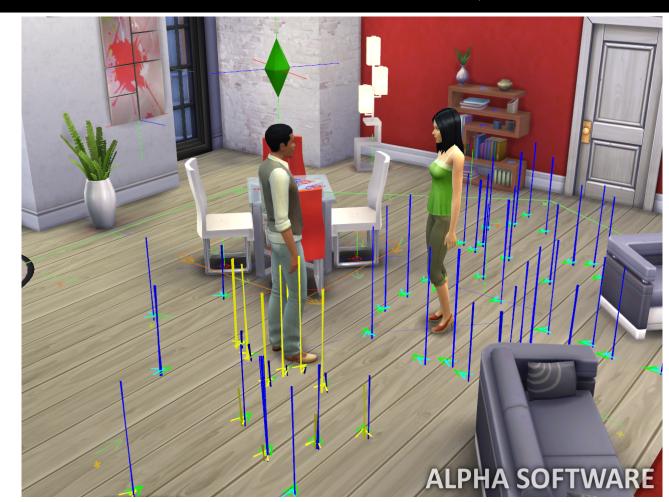

#### **Constraint Authoring**

- Data driven
  - Animation: Position, posture, carry
  - XML Tuning: Geometry, orientation, surface
  - Script: Scoring function, line-of-sight

#### **Constraint Combination**

Multitasking combines constraints

#### **Constraint Combination**

- Multitasking combines constraints
- Supported operations
  - Intersection
  - Union

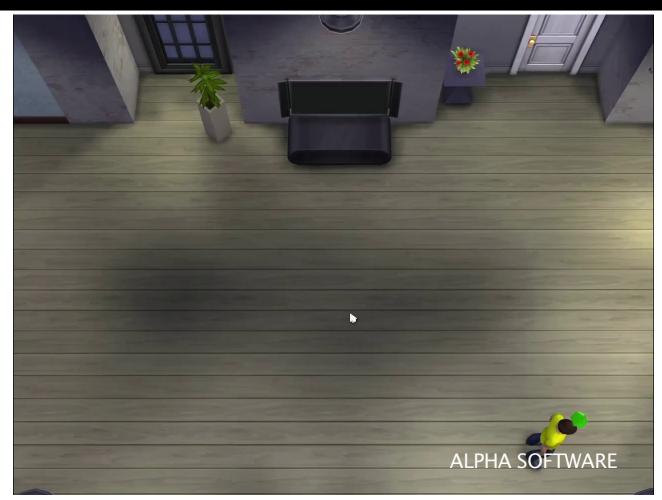

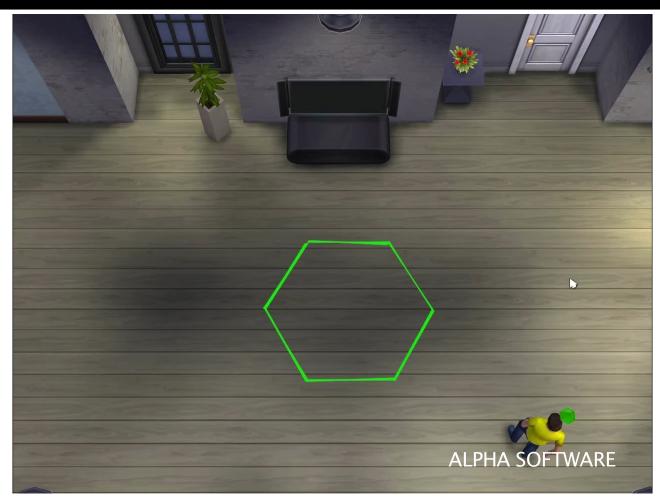

# Interaction Compatibility

Q: Are interactions compatible?

# Interaction Compatibility

Q: Are interactions compatible?

A: Yes, if the intersection of their constraints is non-empty

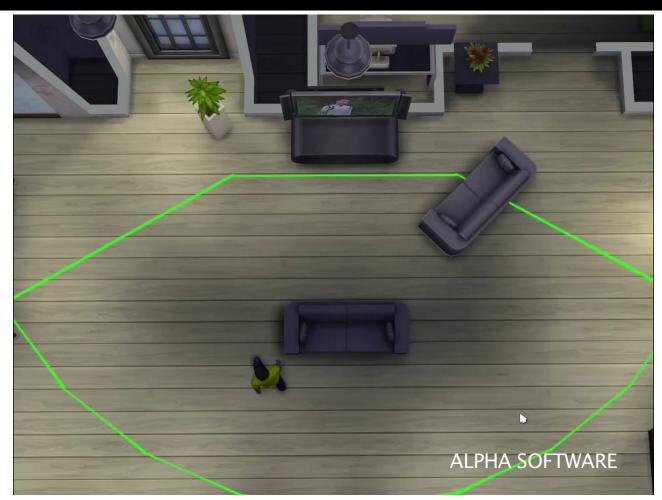

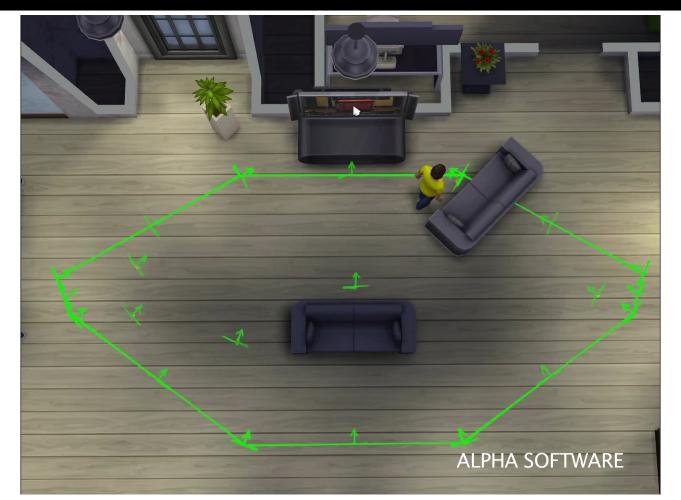

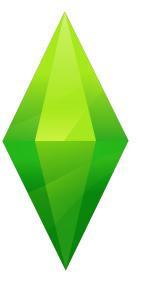

# Interaction Queue

#### Interaction Queue

- Each Sim has
  - A set of active interactions
  - An ordered queue of **pending** interactions

#### Interaction Queue

- Each Sim has
  - A set of active interactions
  - An ordered queue of **pending** interactions
- Interactions have priority
  - High (User directed)
  - Low (Autonomous)
  - Idle (Finished but still running)

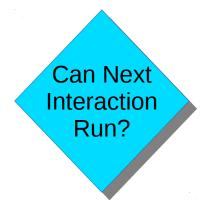

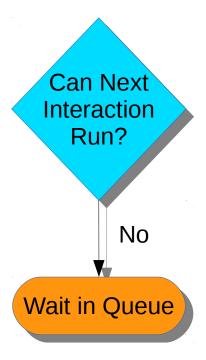

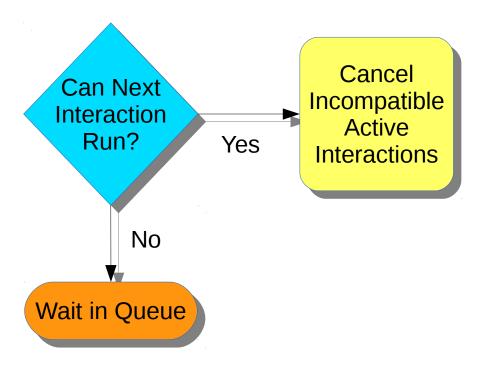

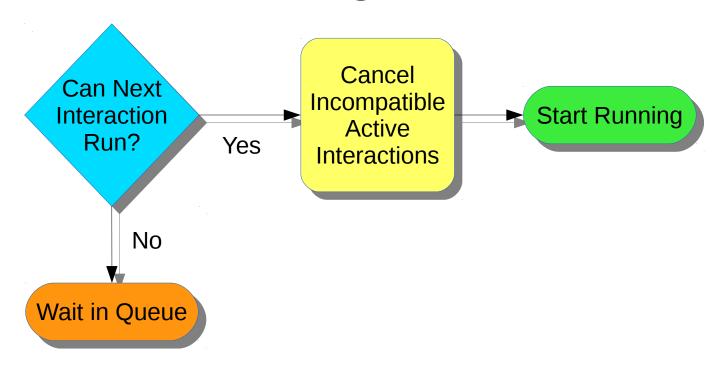

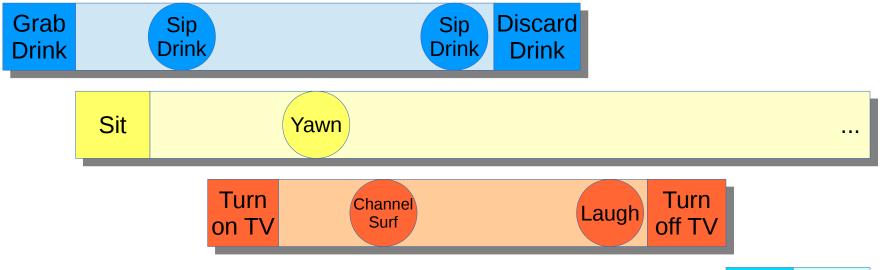

Read Book ...

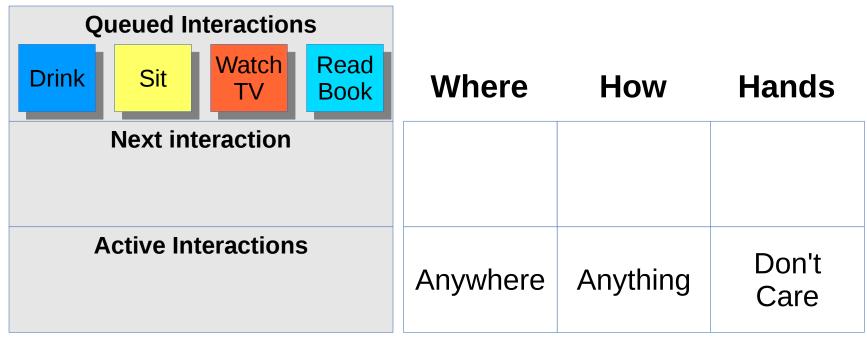

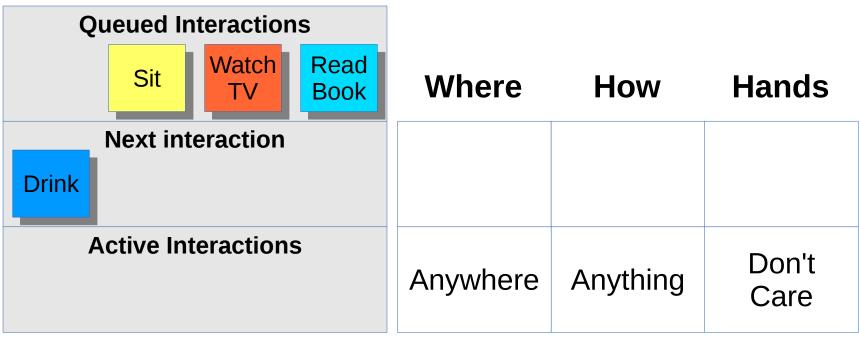

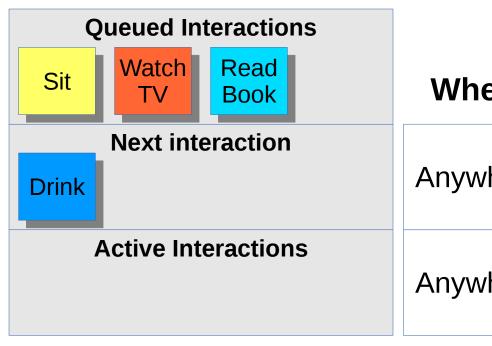

| Where    | How      | Hands            |
|----------|----------|------------------|
| Anywhere | Anything | Holding<br>Drink |
| Anywhere | Anything | Don't<br>Care    |

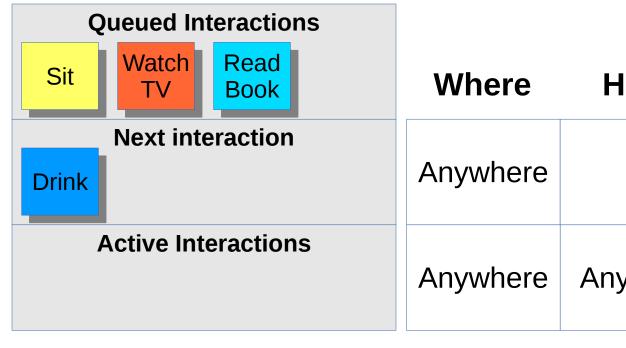

| Where    | How      | Hands         |
|----------|----------|---------------|
| Anywhere |          |               |
| Anywhere | Anything | Don't<br>Care |

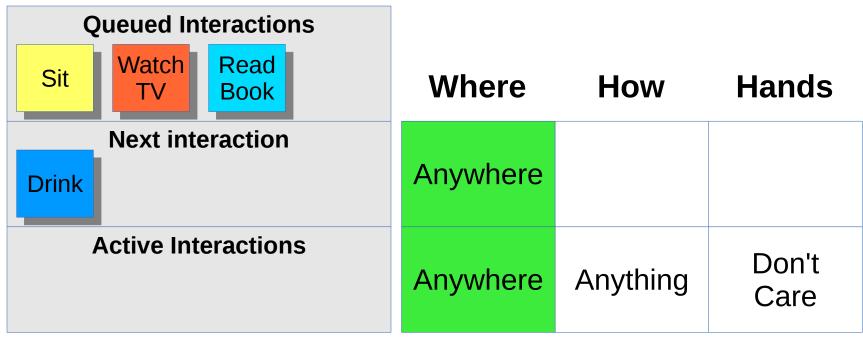

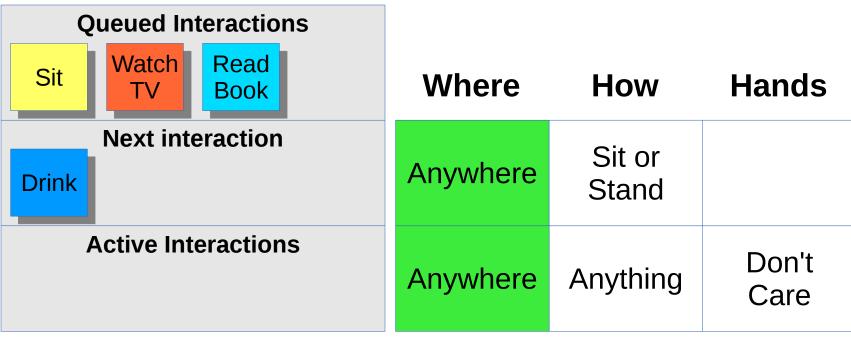

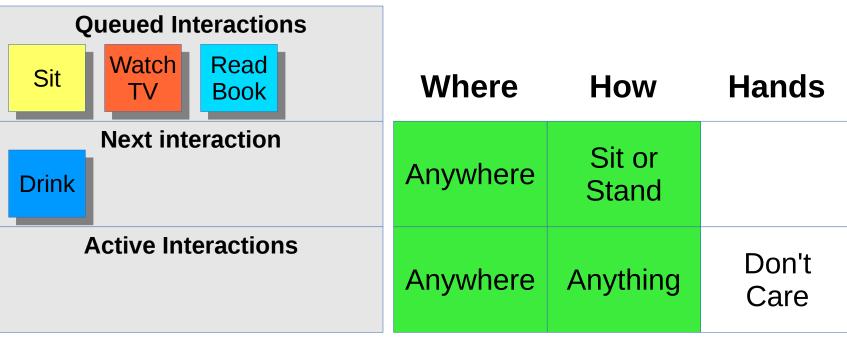

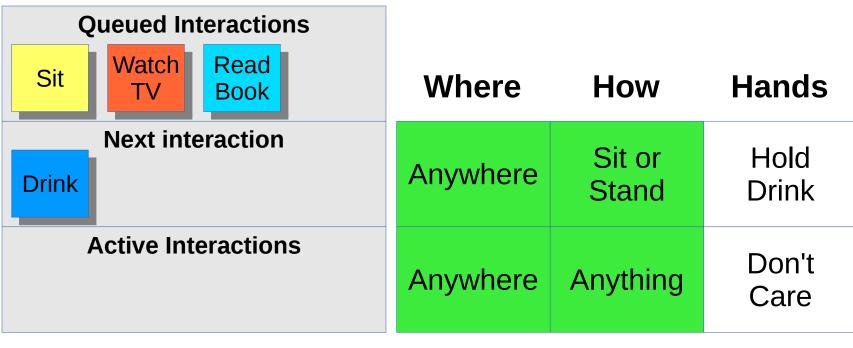

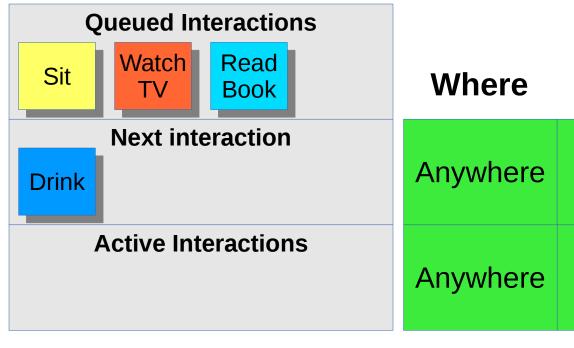

| Where    | How             | Hands         |
|----------|-----------------|---------------|
| Anywhere | Sit or<br>Stand | Hold<br>Drink |
| Anywhere | Anything        | Don't<br>Care |

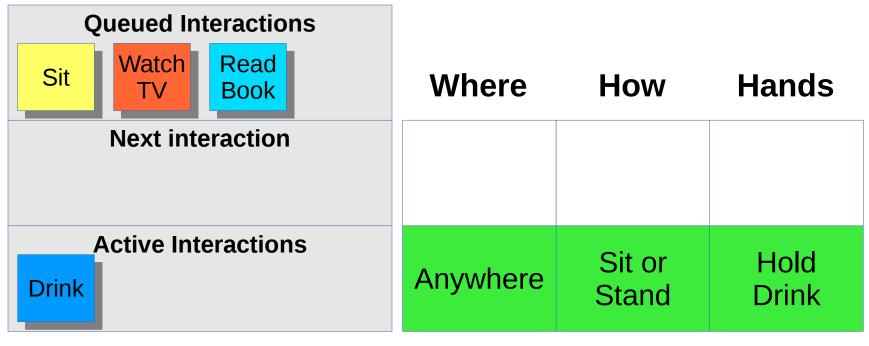

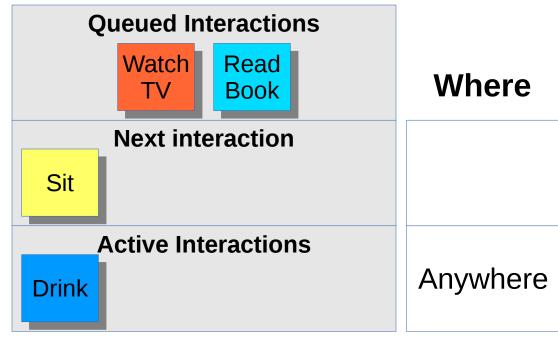

| Where    | How             | Hands         |  |
|----------|-----------------|---------------|--|
|          |                 |               |  |
| Anywhere | Sit or<br>Stand | Hold<br>Drink |  |

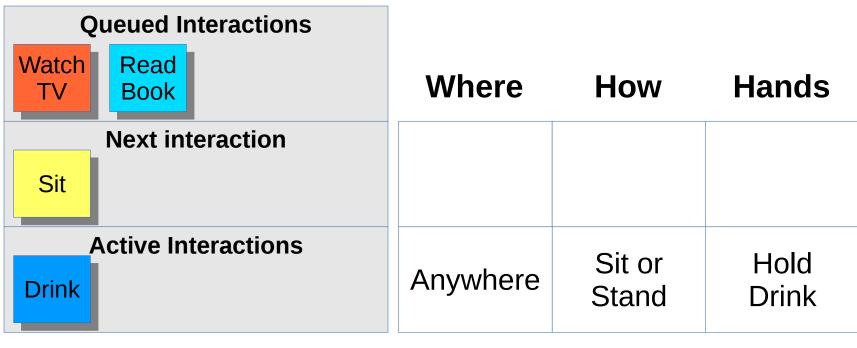

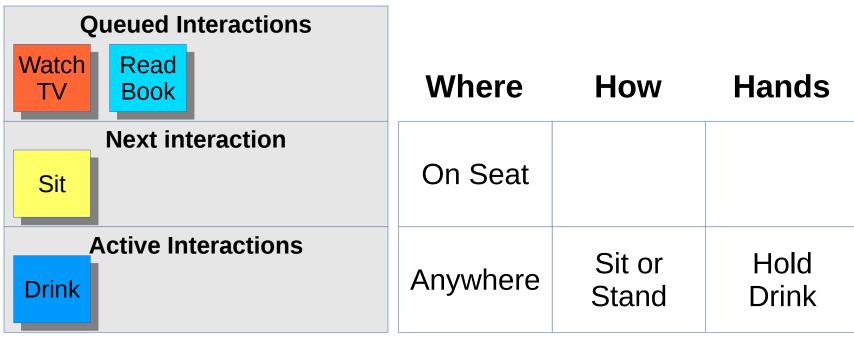

| Queued Interactions        |          |                 |               |
|----------------------------|----------|-----------------|---------------|
| Watch TV Read Book         | Where    | How             | Hands         |
| Next interaction Sit       | On Seat  |                 |               |
| Active Interactions  Drink | Anywhere | Sit or<br>Stand | Hold<br>Drink |

| Queued Interactions        |          |                 |               |
|----------------------------|----------|-----------------|---------------|
| Watch TV Read Book         | Where    | How             | Hands         |
| Next interaction Sit       | On Seat  | Sit             |               |
| Active Interactions  Drink | Anywhere | Sit or<br>Stand | Hold<br>Drink |

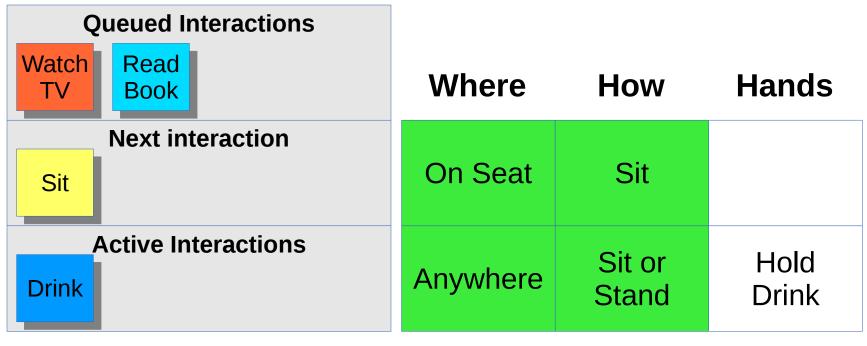

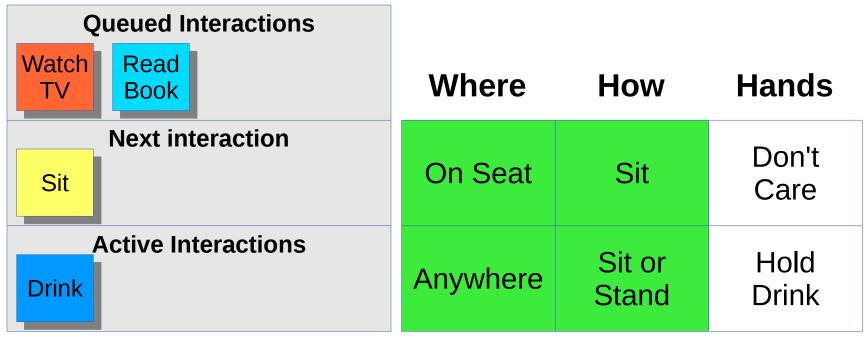

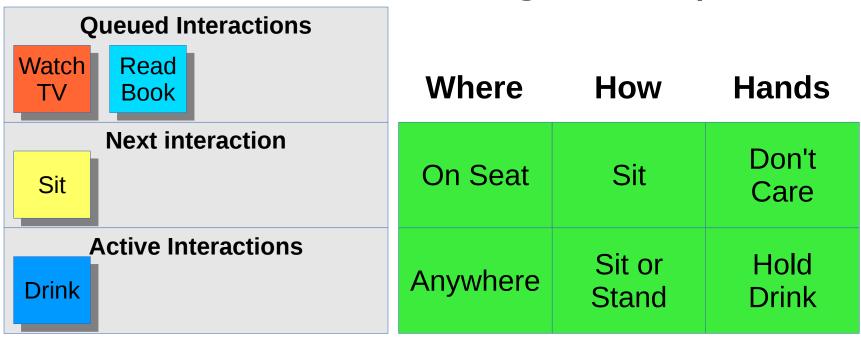

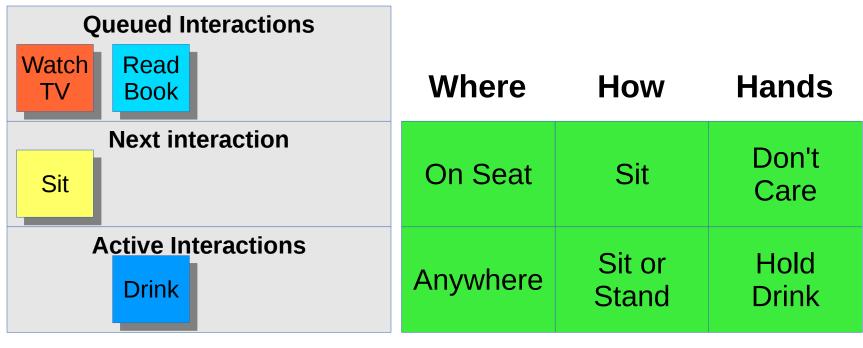

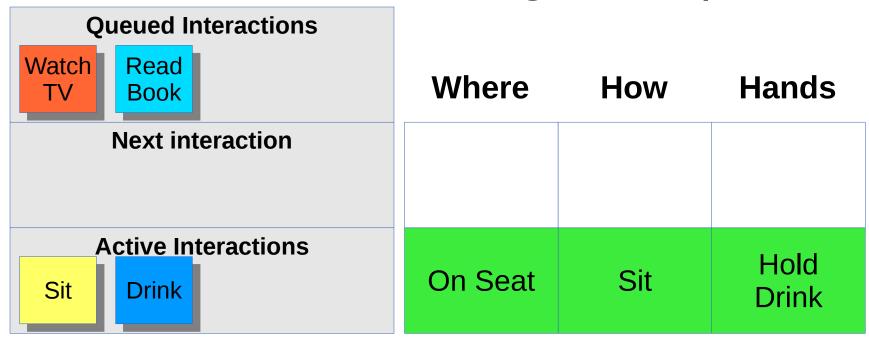

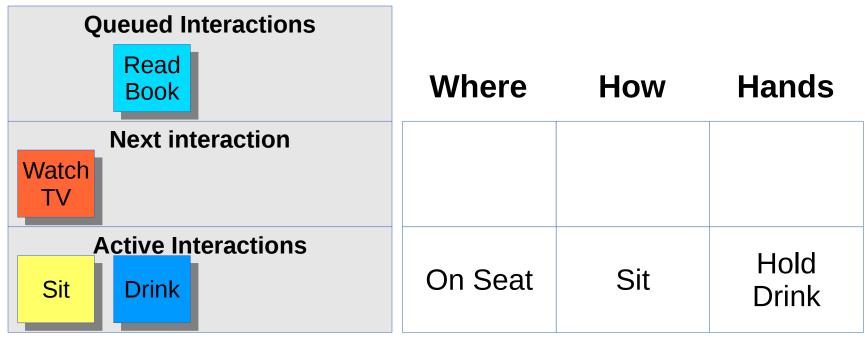

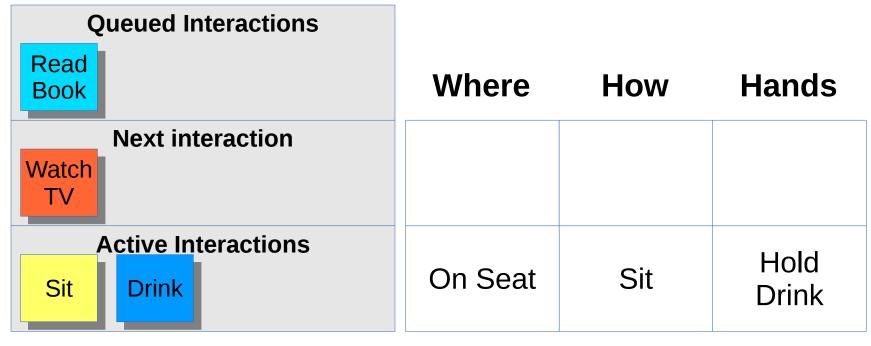

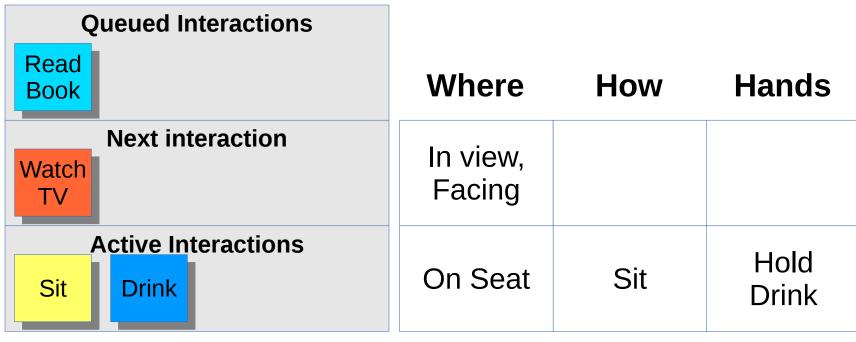

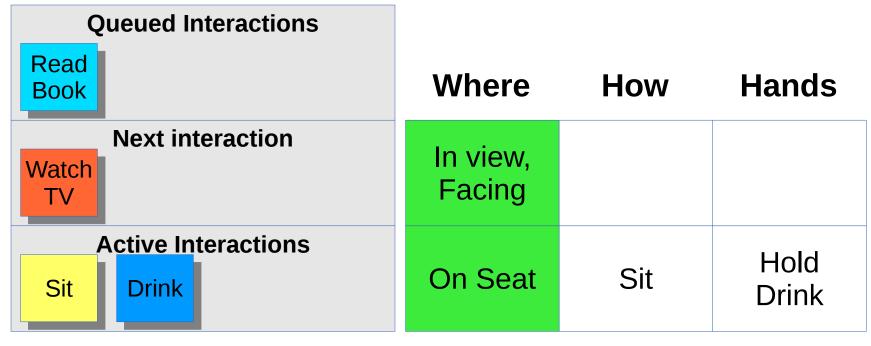

| Queued Interactions            |                    |                 |               |
|--------------------------------|--------------------|-----------------|---------------|
| Read<br>Book                   | Where              | How             | Hands         |
| Next interaction  Watch TV     | In view,<br>Facing | Sit or<br>Stand |               |
| Active Interactions  Sit Drink | On Seat            | Sit             | Hold<br>Drink |

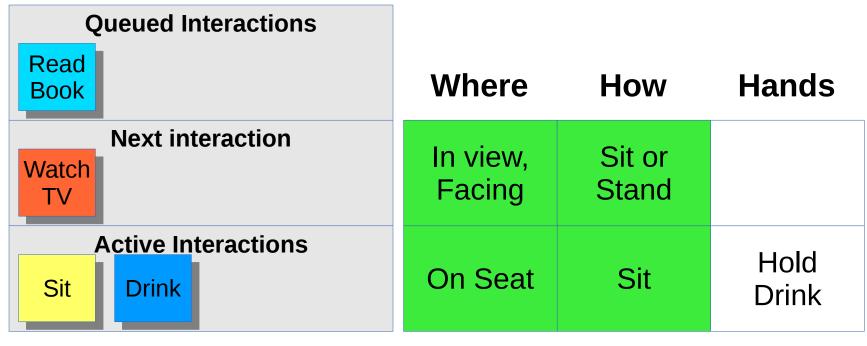

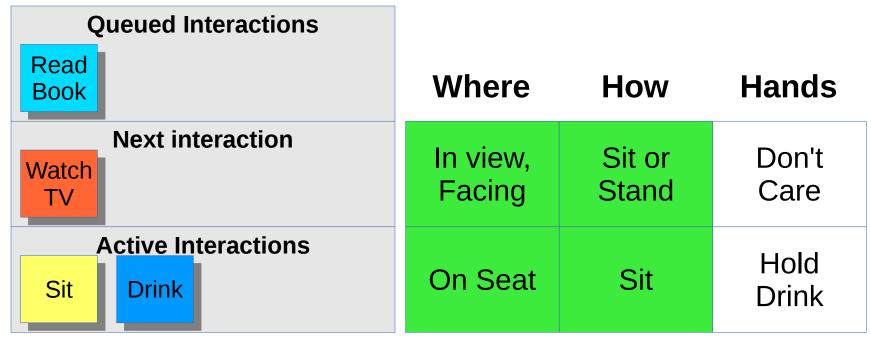

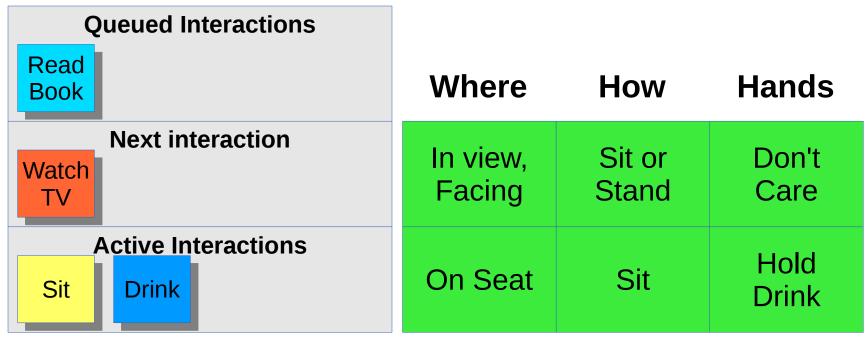

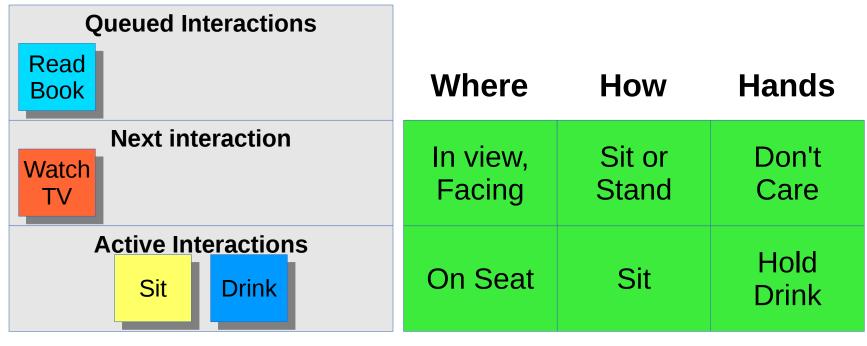

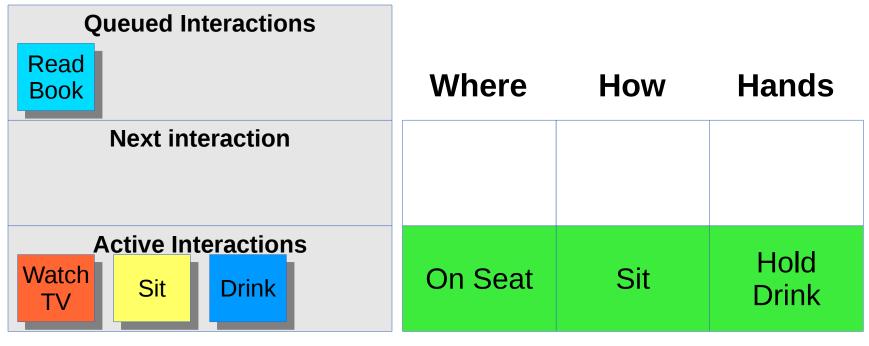

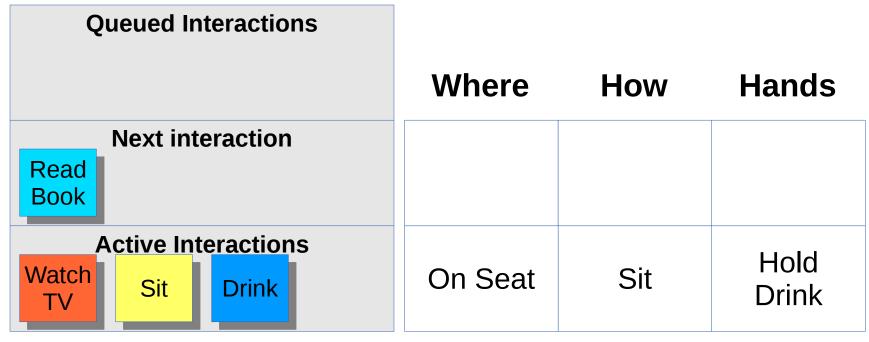

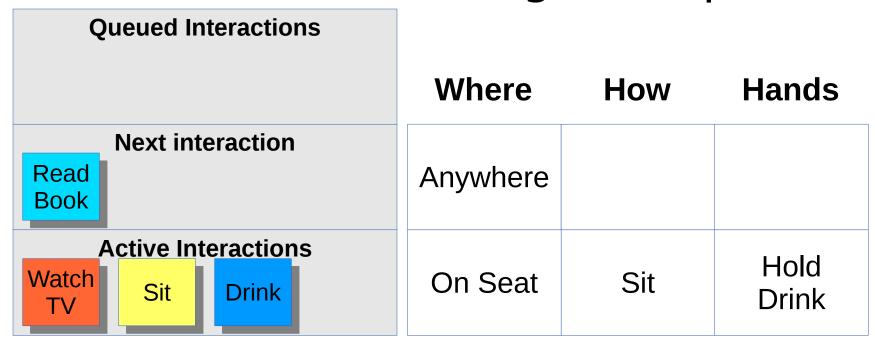

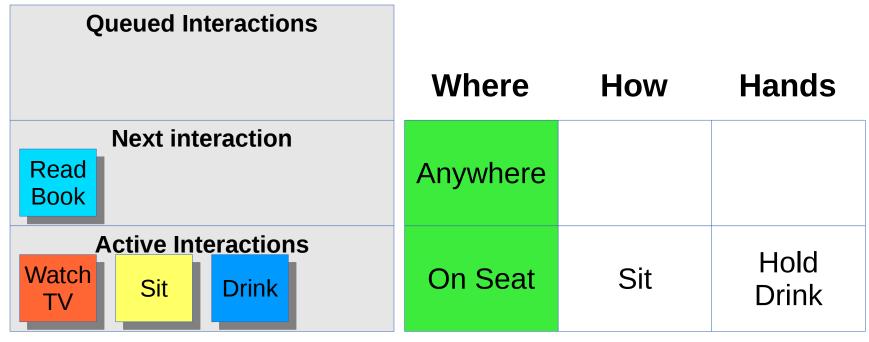

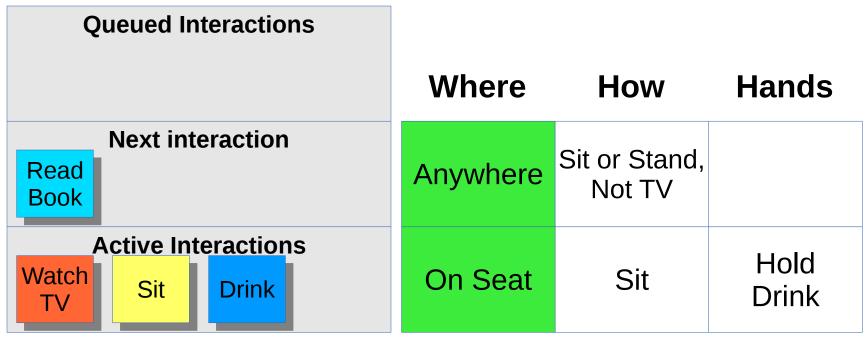

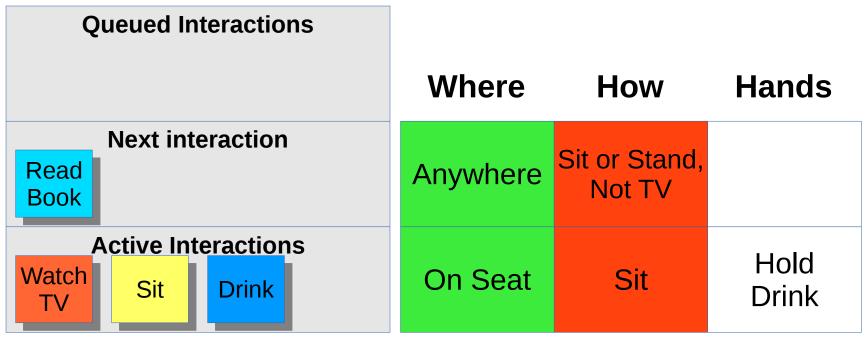

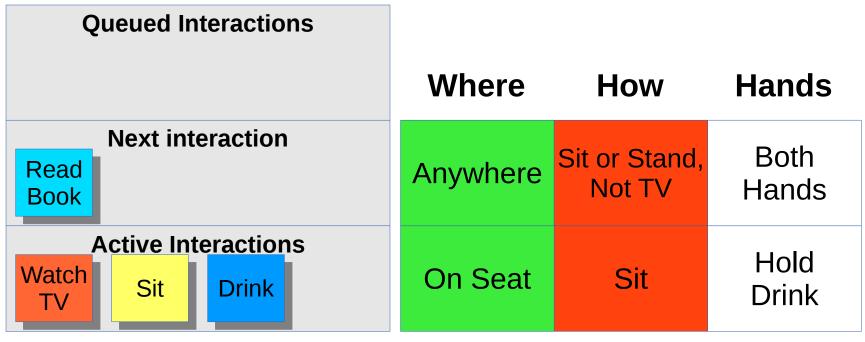

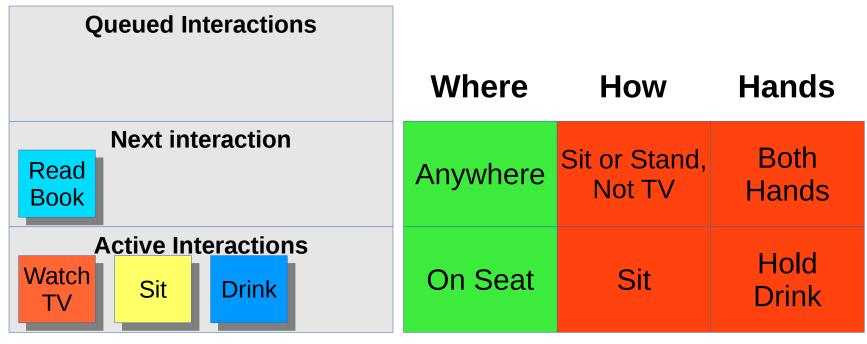

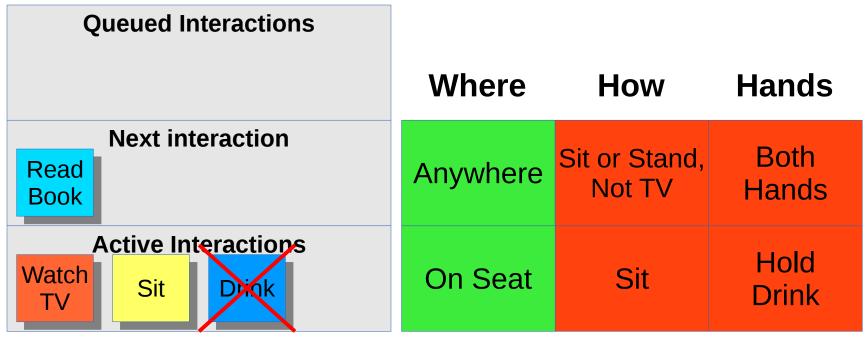

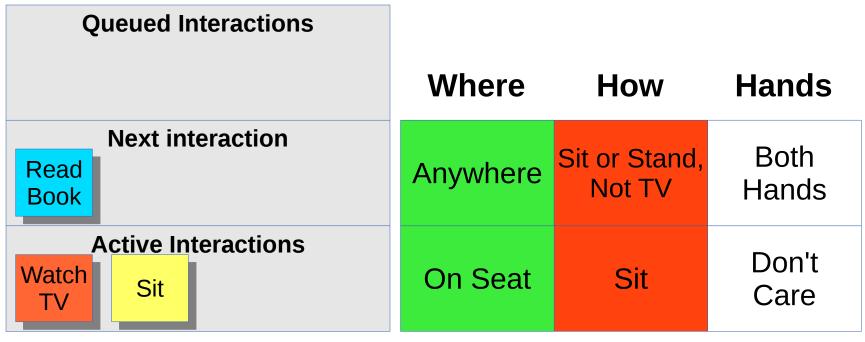

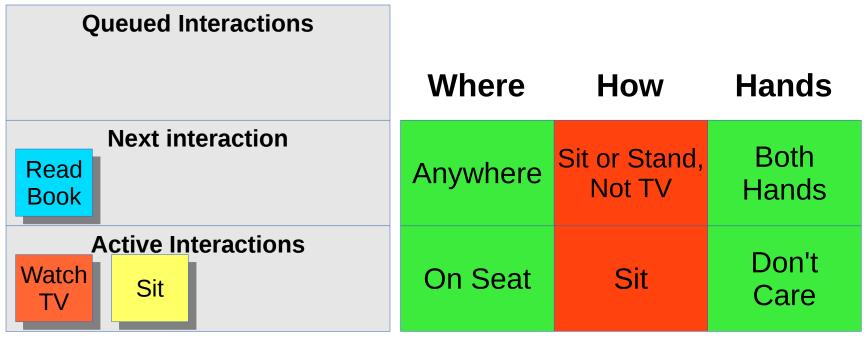

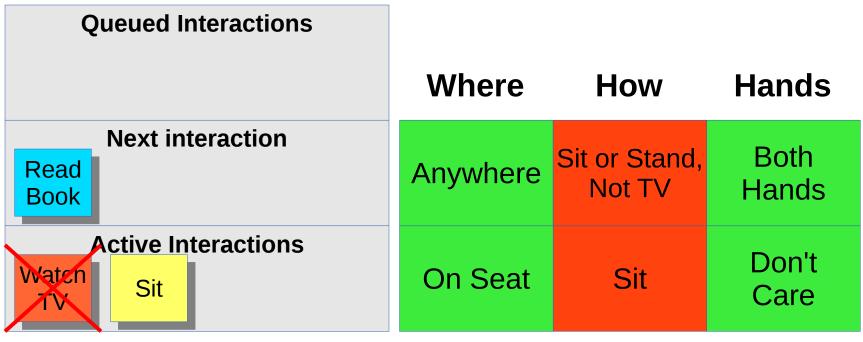

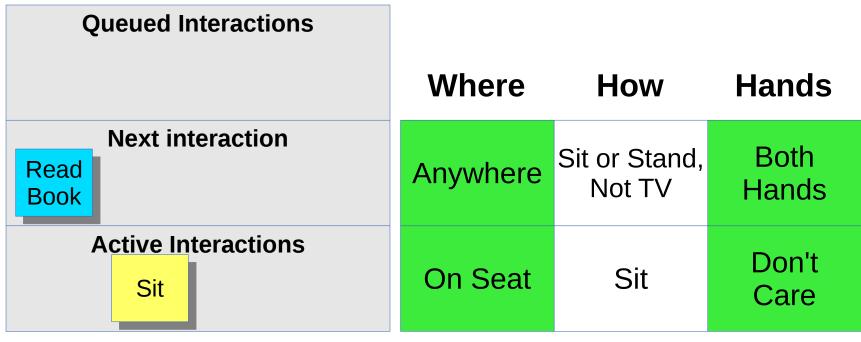

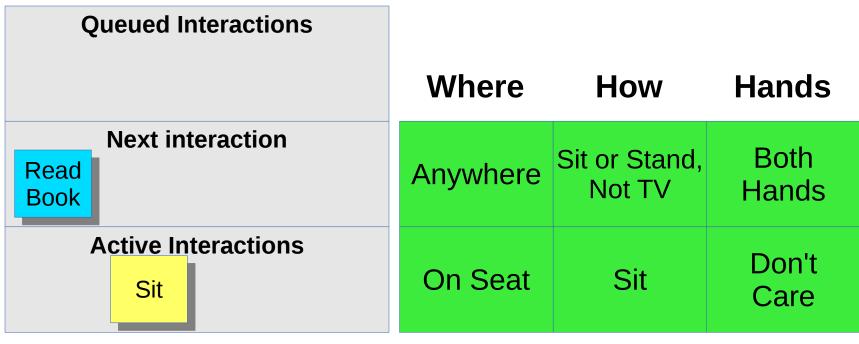

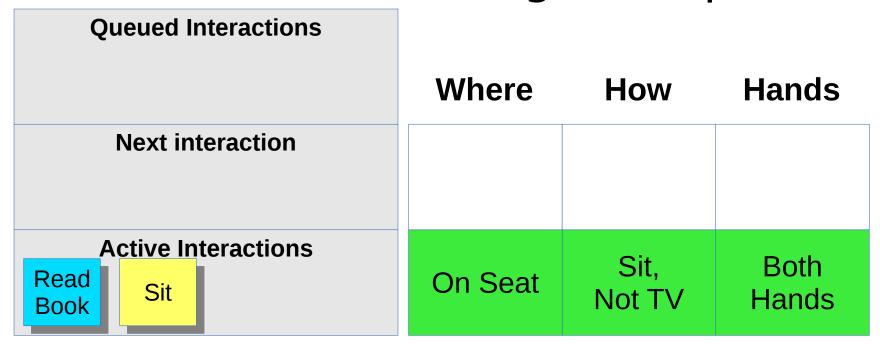

| Queued Interactions                 |         |                |               |
|-------------------------------------|---------|----------------|---------------|
|                                     | Where   | How            | Hands         |
| Next interaction                    |         |                |               |
| Active Interactions  Read Book  Sit | On Seat | Sit,<br>Not TV | Both<br>Hands |

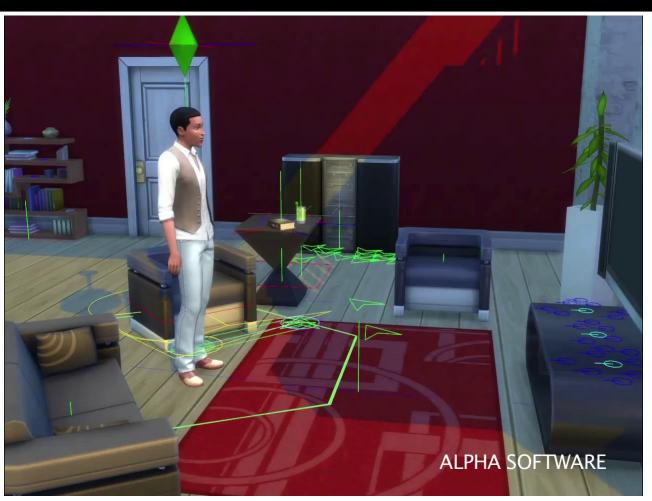

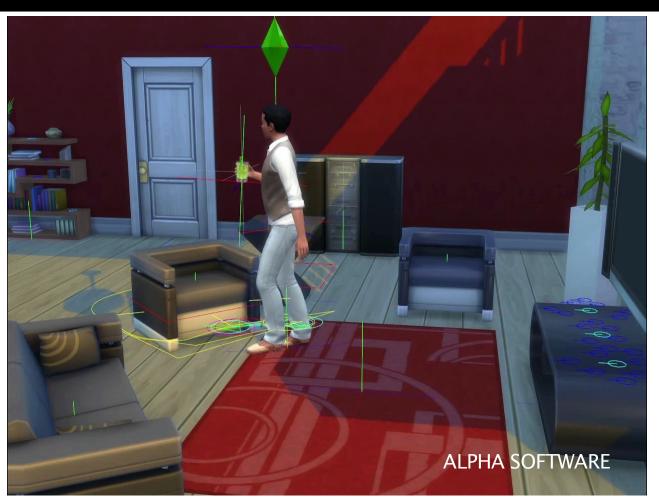

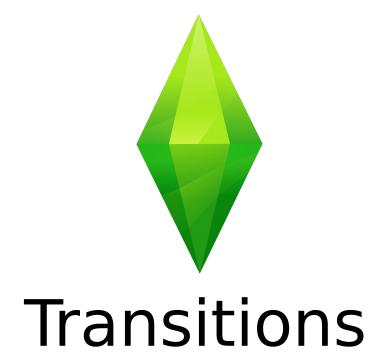

#### **Generating Behavior**

 Constraints define preconditions for performing an interaction

#### **Generating Behavior**

- Constraints define preconditions for performing an interaction
- Can be used generatively

#### Generating Behavior

- Constraints define preconditions for performing an interaction
- Can be used generatively
- Requires ability to find transition to constraint

 The constraints on each object are stored in an abstract graph

- The constraints on each object are stored in an abstract graph
- Edges are state changes

- The constraints on each object are stored in an abstract graph
- Edges are state changes
- Search graph to generate a transition sequence

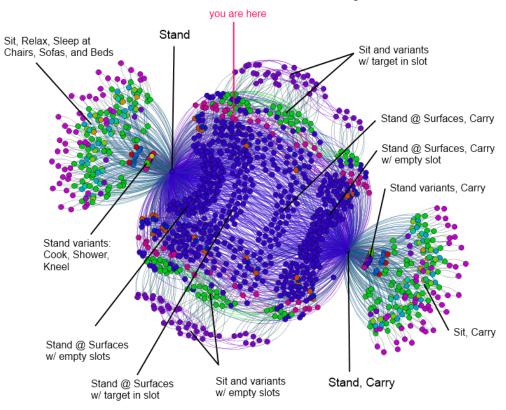

# Using the Graph

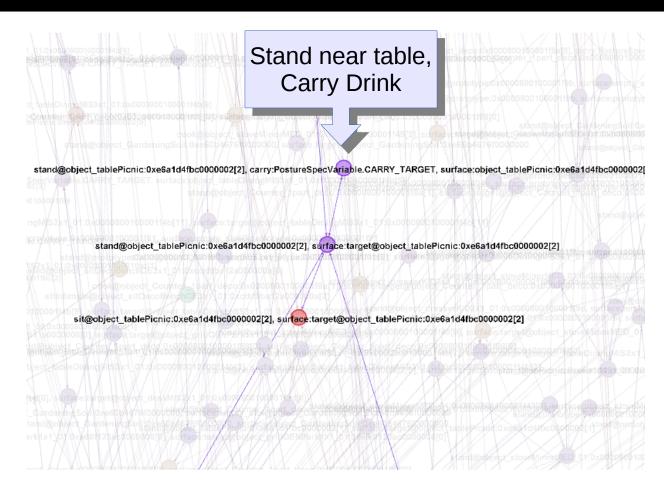

# Using the Graph

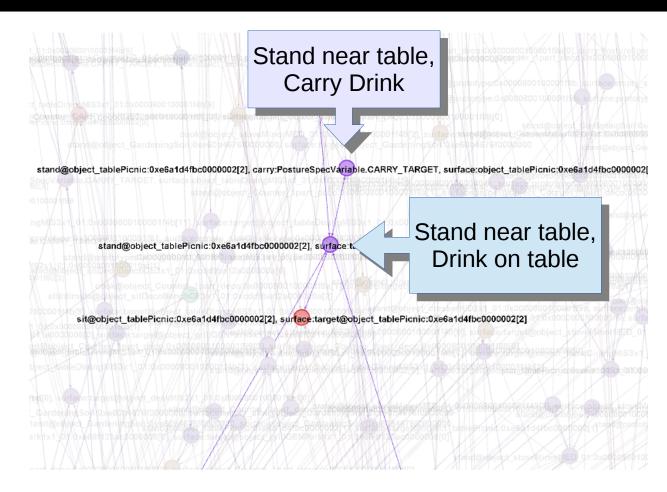

# Using the Graph

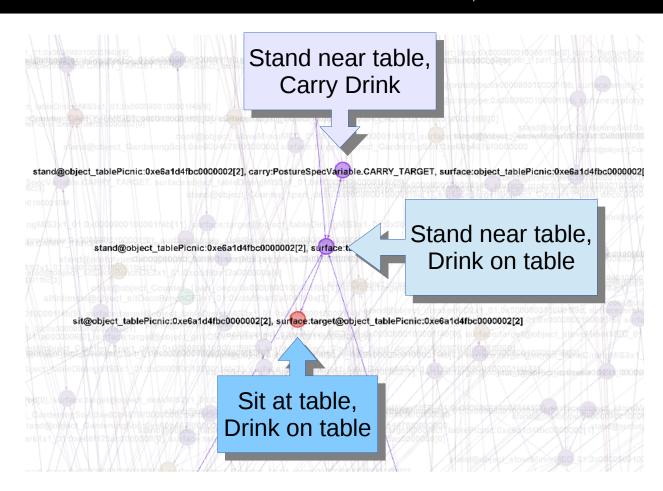

#### **Graph Searching**

Multiple nodes can match requirements

#### **Graph Searching**

- Multiple nodes can match requirements
- Edges are weighted by cost
  - Routes weighted by approximate distance

#### **Graph Searching**

- Multiple nodes can match requirements
- Edges are weighted by cost
  - Routes weighted by approximate distance
- Search determines optimal path

## Example

Carry Transference

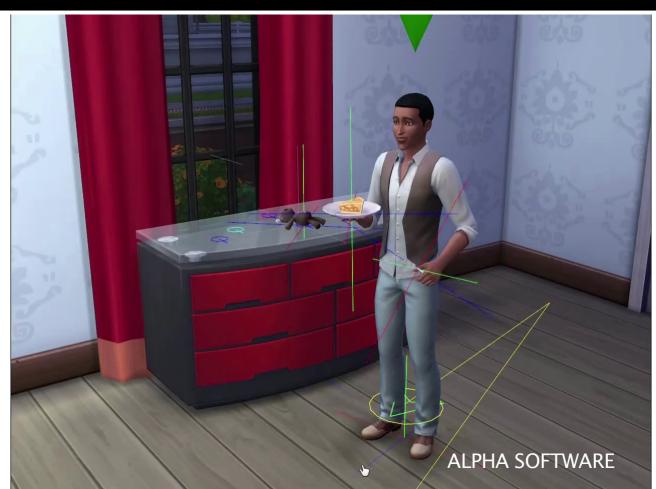

#### Example

Carry Transference

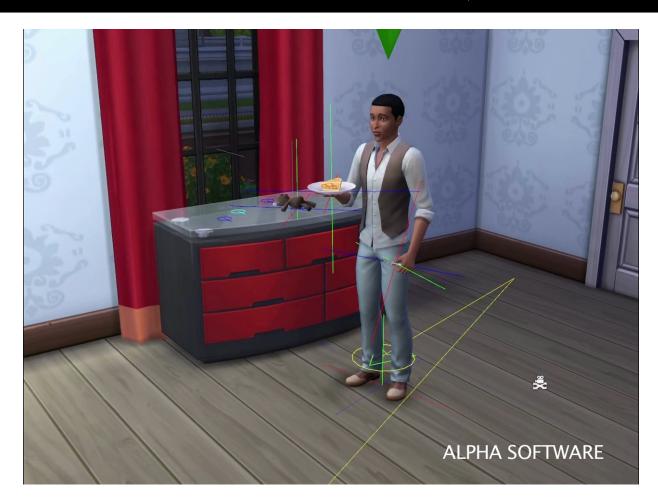

#### Search Optimizations

Bidirectional search

### Search Optimizations

- Bidirectional search
- Simplifications
  - Carry
  - Slot

## Search Optimizations

- Bidirectional search
- Simplifications
  - Carry
  - Slot
- Node query indexing

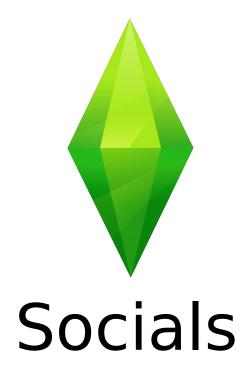

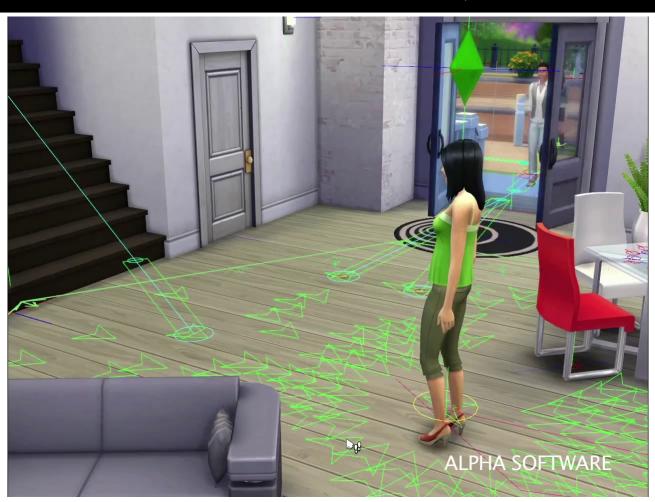

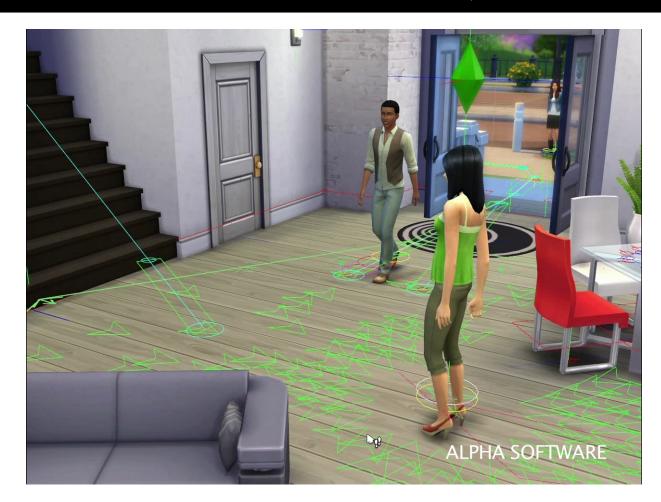

Intersected with TV constraint

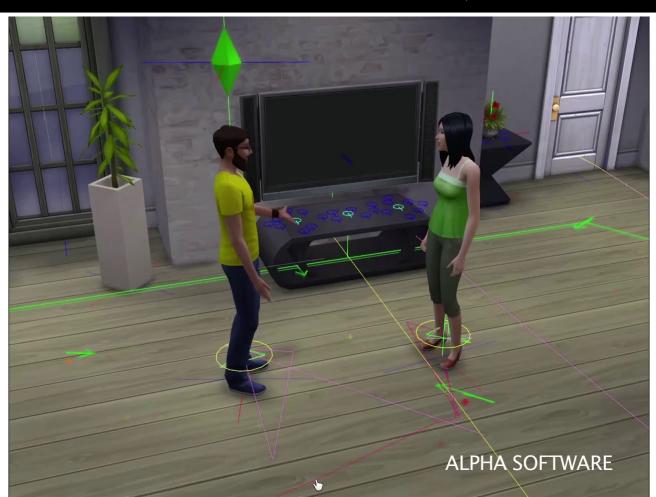

Intersected with TV constraint

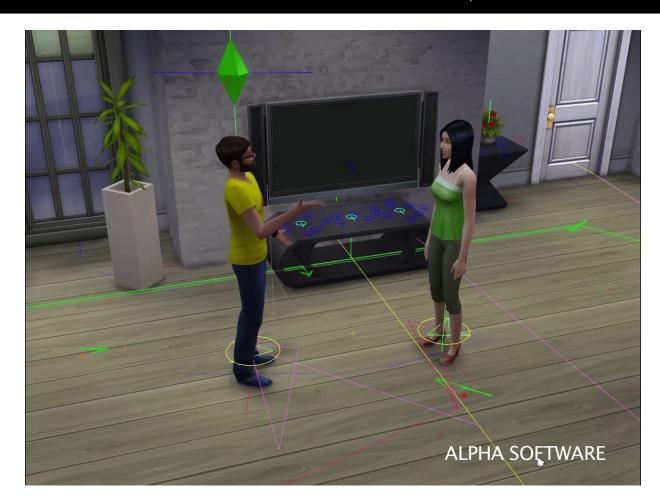

### Convex LOS

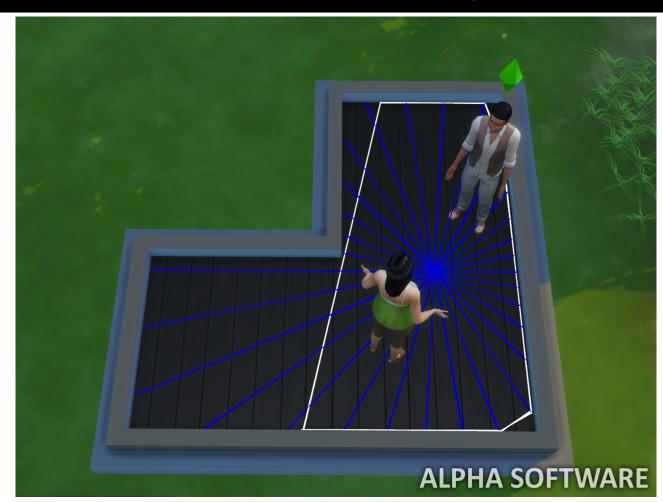

## Social Clustering

**GAME DEVELOPERS CONFERENCE® 2014** 

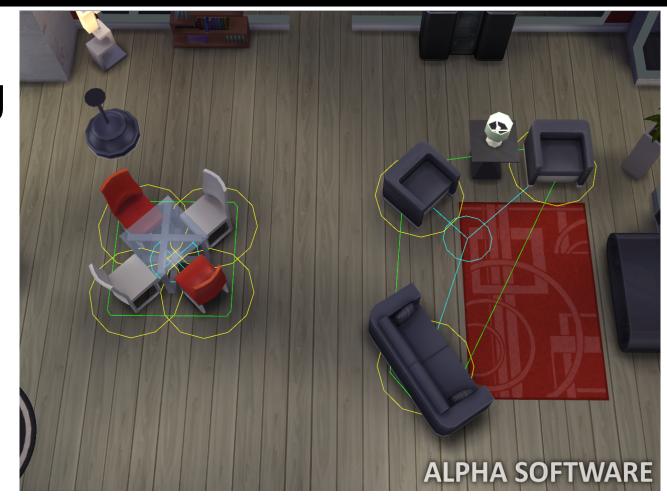

## Social Clustering

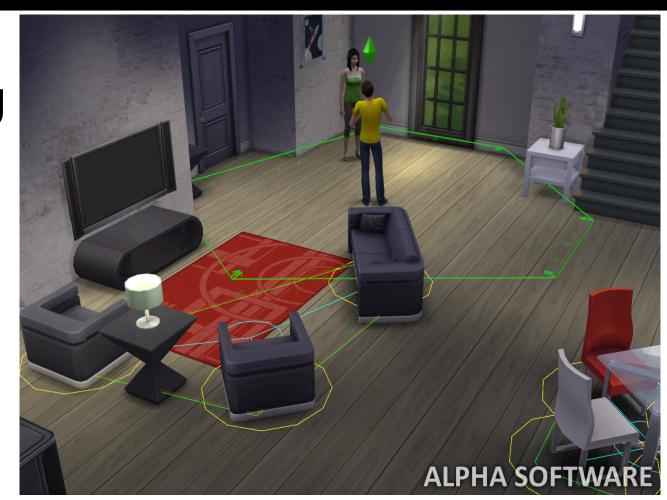

### Challenges - Complexity

Building Features

#### Challenges - Complexity

- Building Features
  - Less tolerance for ad-hoc implementation

# Challenges - Complexity

- Building Features
  - Less tolerance for ad-hoc implementation
  - Must express features using constraints

# Challenges - Complexity

- Building Features
  - Less tolerance for ad-hoc implementation
  - Must express features using constraints
- Authoring content

# Challenges - Complexity

- Building Features
  - Less tolerance for ad-hoc implementation
  - Must express features using constraints
- Authoring content
- Complexity of data

# Challenges - Player Expectations

Excessive multitasking

# Challenges - Player Expectations

- Excessive multitasking
- Communicating compatibility

# Challenges - Player Expectations

- Excessive multitasking
- Communicating compatibility
- Uncanny valley

# Takeaway

 The best rules can be used both to restrict and to drive behavior

# Takeaway

- The best rules can be used both to restrict and to drive behavior
- Composable rules are necessary to support multitasking

#### **Impact**

 The spatial relationship between objects is more important

# **Impact**

- The spatial relationship between objects is more important
- More diverse behavior with the same amount of content

Questions?

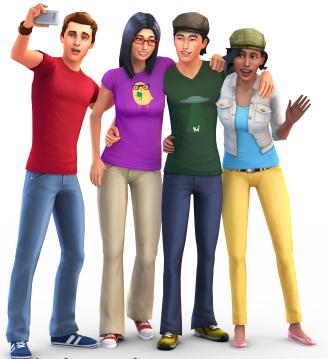

Peter Ingebretson (pingebretson@ea.com)
Max Rebuschatis (maxr@ea.com)

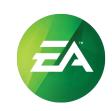

#### **Bonus Content!**

# Holstering

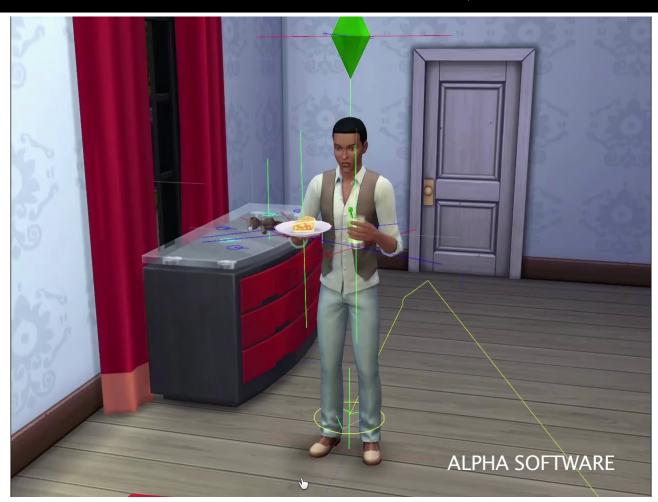

# Holstering

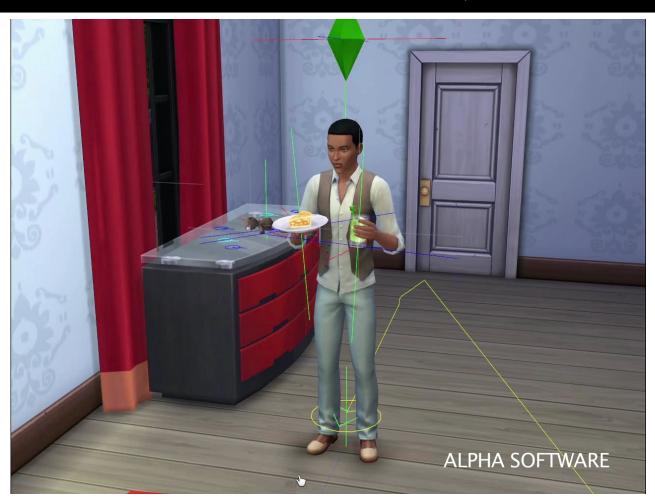